# Curso: ENGENHARIA MECÂNICA

### Unidade Curricular: DESENHO MECÂNICO II

Professor(es): Ney Francisco de Freitas Camelo

Período Letivo: 2<sup>°</sup> Carga Horária: 60 horas

# **OBJETIVOS**

## Geral:

Desenvolver a capacidade de utilizar softwares de CAD (Desenho Auxiliado por Computador).

## Específicos:

 Empregar os softwares AutoCAD e Autodesk Inventor, para representação de máquinas e equipamentos mecânicos;

# EMENTA

Representação de peça mecânicas e elementos de máquinas, Elaboração de desenho conjunto mecânico, Introdução ao AutoCAD e Autodesk Inventor; Ferramentas e aplicação do AutoCAD e Autodesk Inventor para projetos de máquinas e equipamentos mecânicos.

## PRÉ-REQUISITO (SE HOUVER)

Desenho Mecânico I

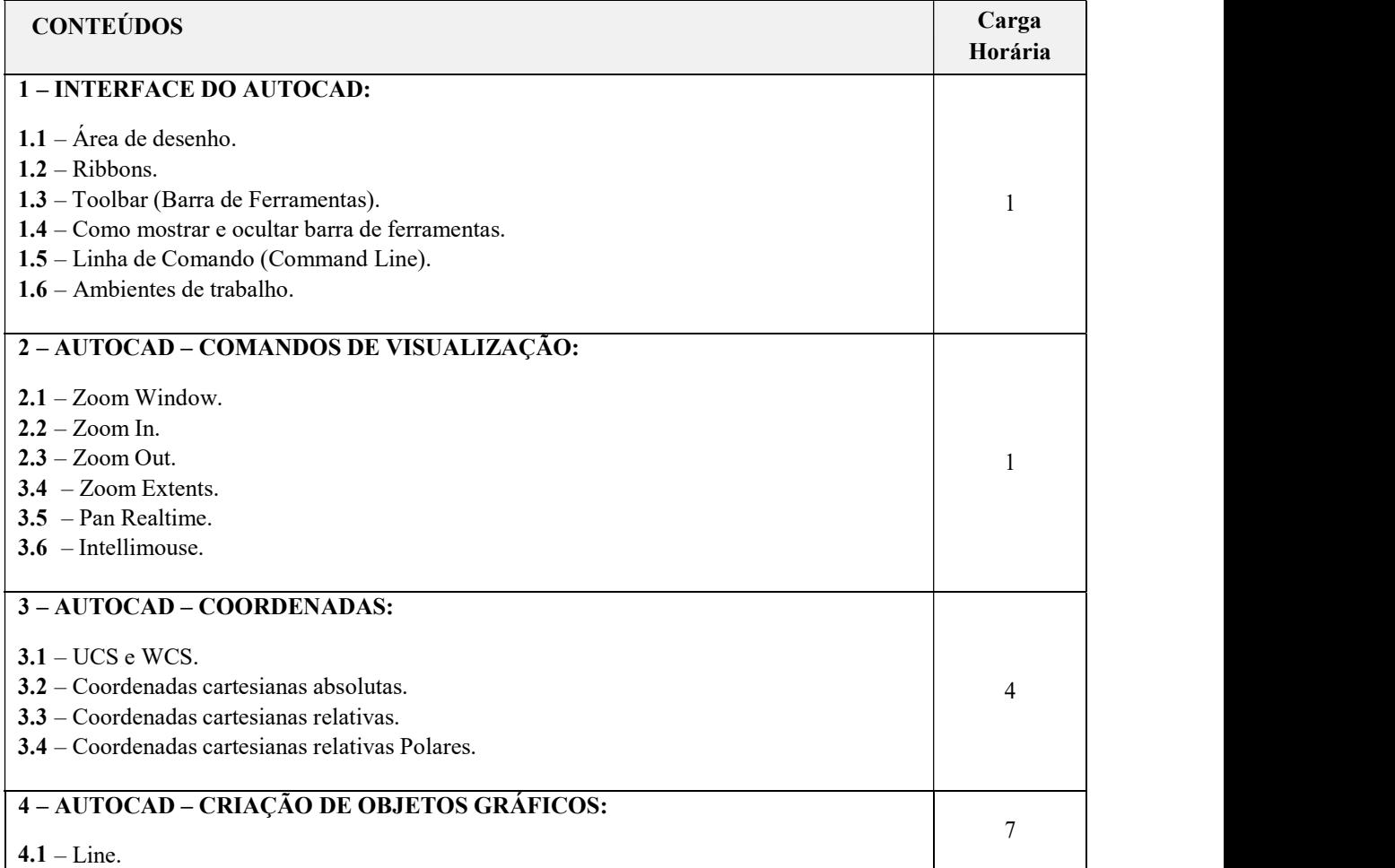

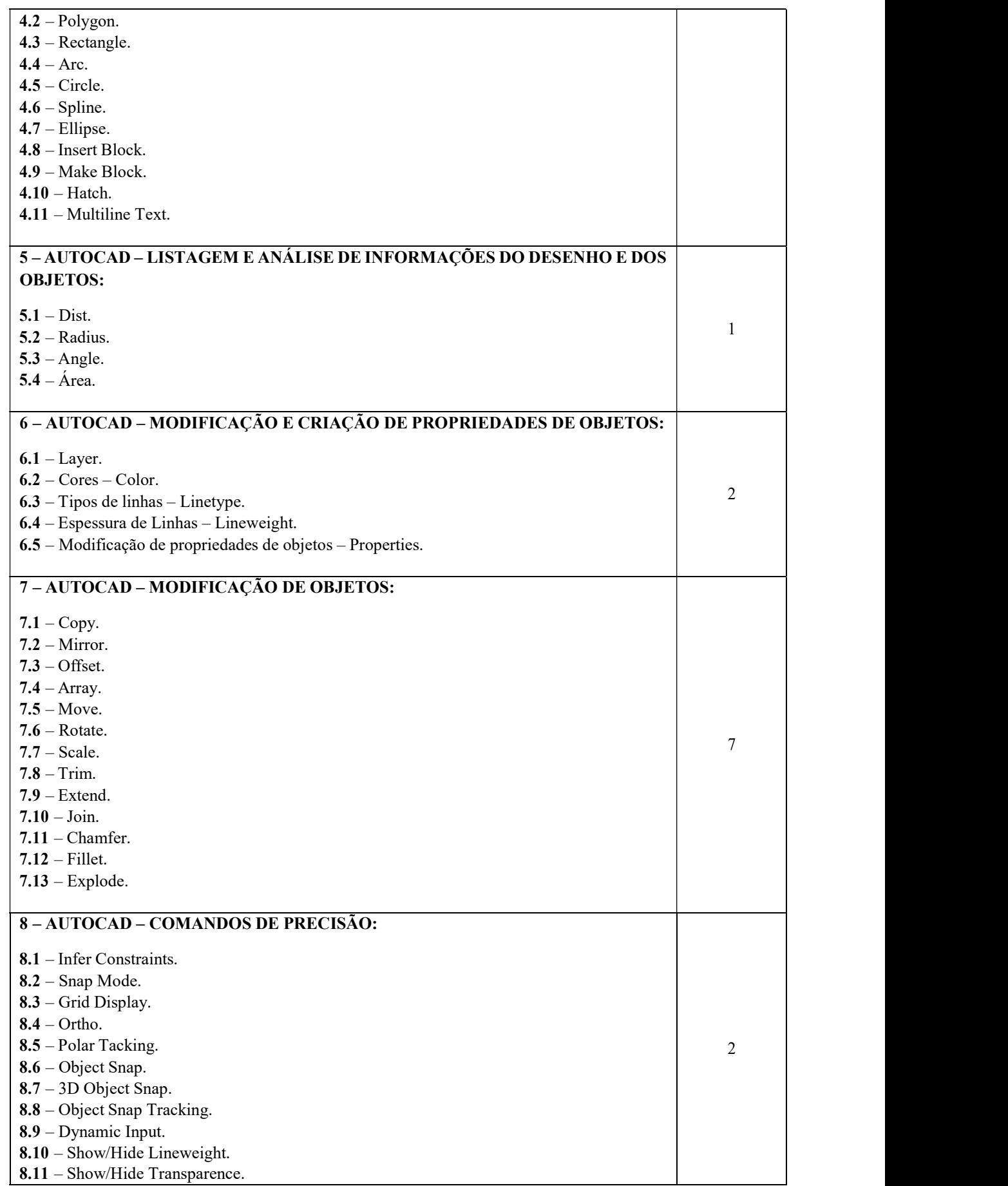

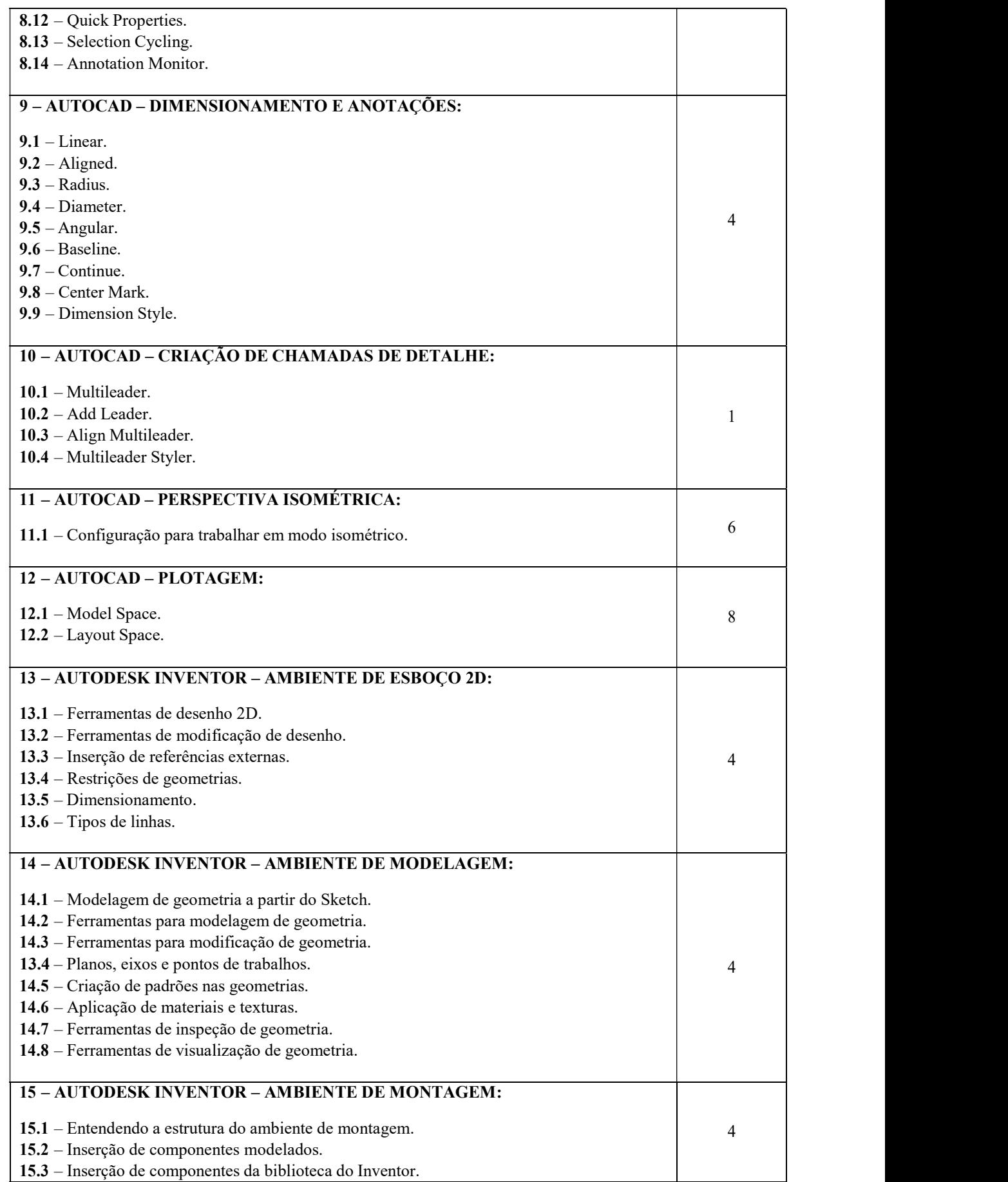

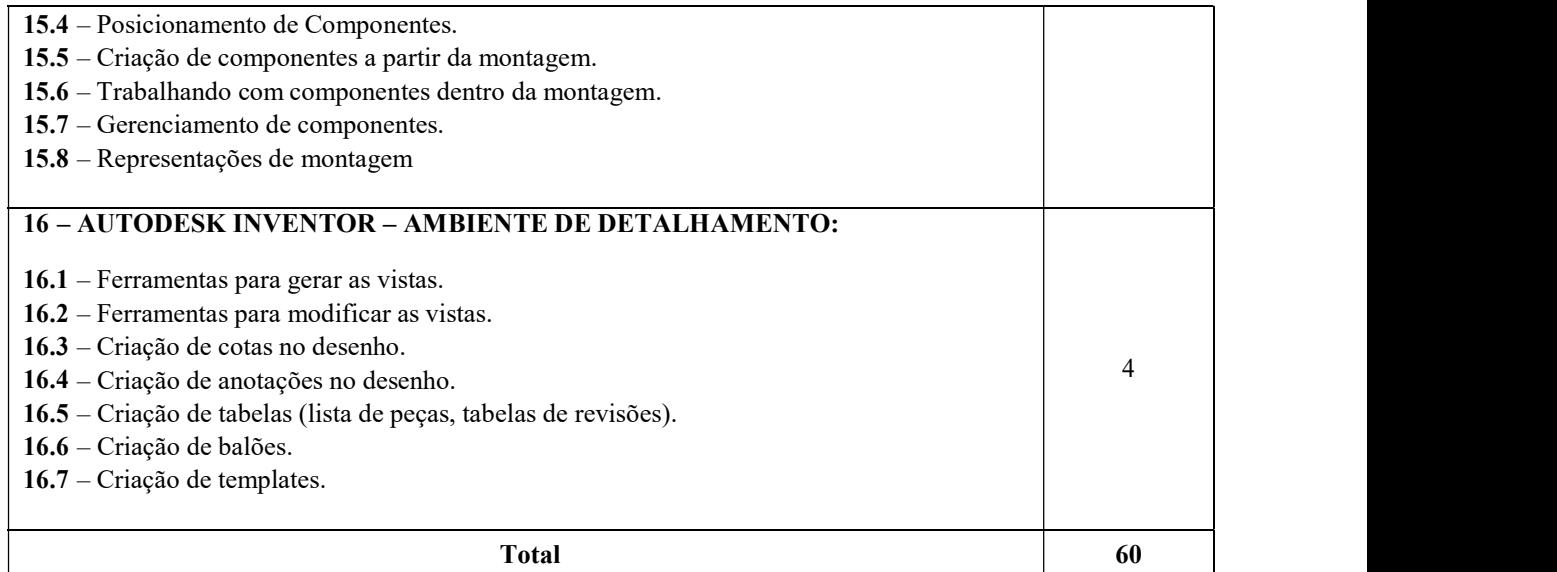

#### METODOLOGIA

Aulas Expositivas Interativas; Estudo em grupo com apoio de bibliografias; Aplicação de lista de exercícios; Atendimento individualizado.

#### **RECURSOS**

Quadro branco, pincel p/ quadro branco, projetor de multimídia, software de monitoramento de computadores e gerenciamento de sala de aula (Veyon Master), material impresso um computador pessoal por aluno e versão atual dos softwares AutoCAD e Autodesk Inventor

#### AVALIAÇÃO DA APRENDIZAGEM

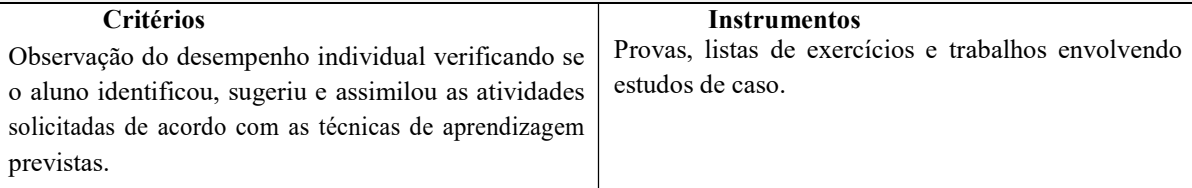

### BIBLIOGRAFIA BÁSICA

BALDAM, Roquemar de Lima. Autocad 2010: utilizando totalmente. 1. ed. São Paulo: Érica, 2009.

LIMA, Claudia Campos Netto Alves de. Estudo dirigido de AutoCad 2015. 1. ed. São Paulo: Érica, 2014.

CRUZ, Michele David da. Autodesk Inventor Professional 2016: desenhos, projetos e simulações. São Paulo: Érica, 2015.

#### BIBLIOGRAFIA COMPLEMENTAR

SILVA, Arlindo et al. Desenho técnico moderno. 4. ed. Rio de Janeiro: LTC - Livros Técnicos e Científicos, 2006.

RODRIGUES, Alessandro Roger et al. Desenho técnico mecânico: projeto e fabricação no desenvolvimento de produtos industriais. Rio de Janeiro: Elsevier, 2015.

PROVENZA, Francesco. Desenhista de máquinas. São Paulo: Pro-tec, [19--].

FRENCH, Thomas Ewing; VIERCK, Charles J. Desenho técnico e tecnologia gráfica. 8. ed. atual., rev. e ampl. São Paulo: Globo, 2005.

Normas do CB-04 - Comitê Brasileiro de Máquinas e Equipamentos Mecânicos da Associação Brasileira de Normas Técnicas.